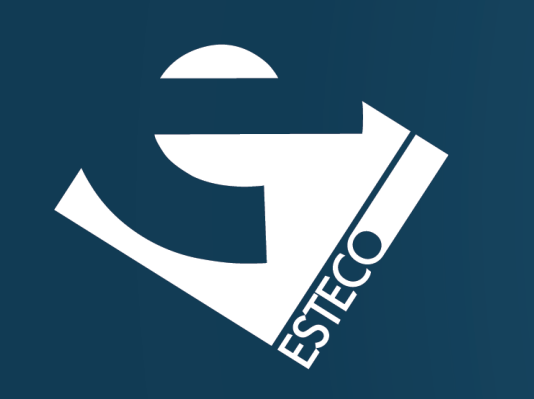

# Programming in Java Part II – Classes

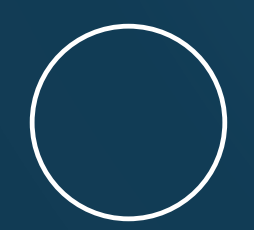

Carlos Kavka

Head of Research and Development

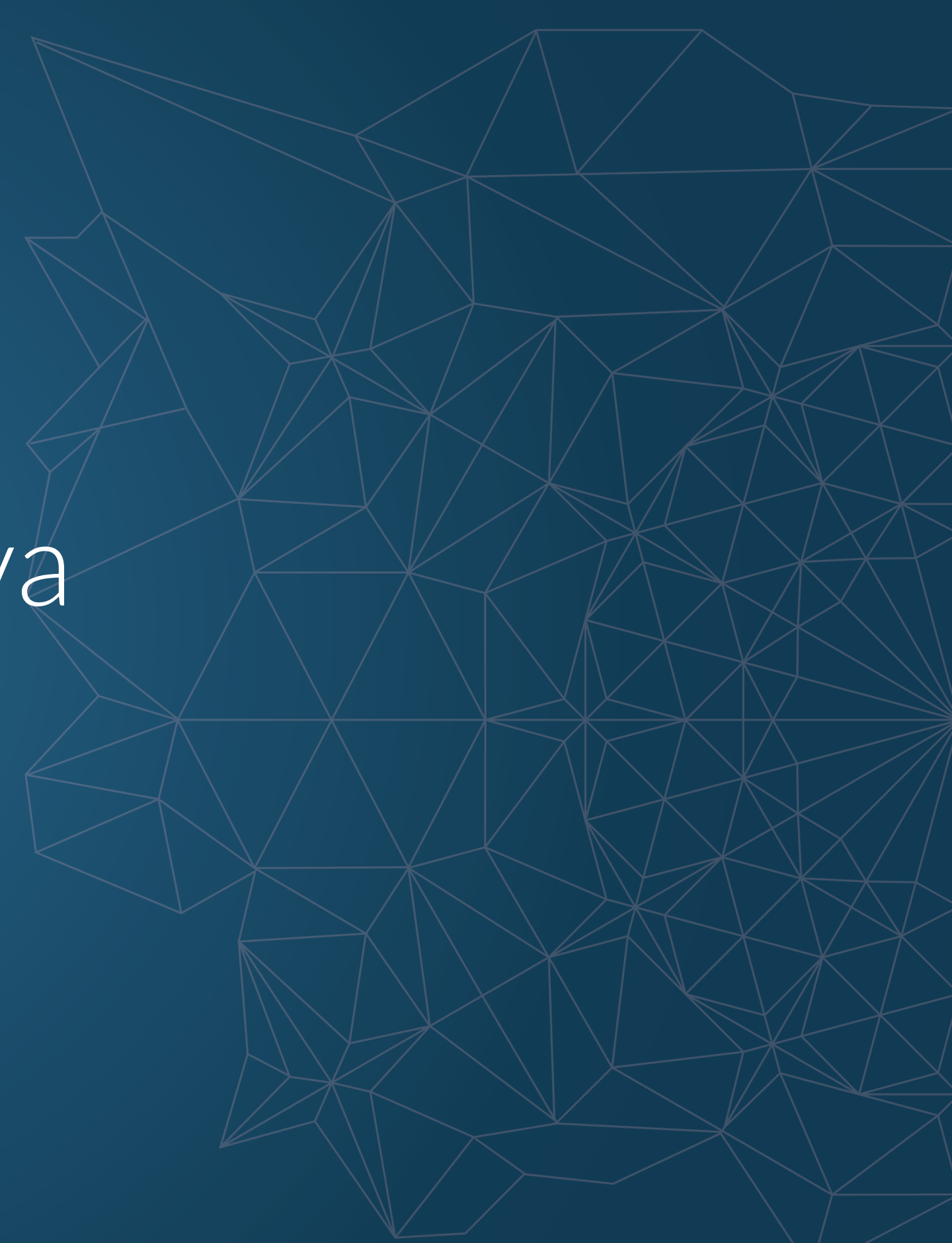

© 2019 ESTECO SpA

**Classes**

**Initialization**

**Equality and equivalence**

**Wrapper classes** unboxing, boxing, …

**Constructors** default, multiple, the keyword "this", …

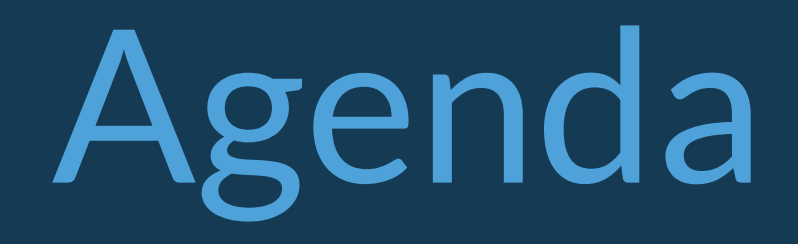

instance variables, methods, static, ...

© 2019 ESTECO SpA

## **Classes**

### Inside a class it is possible to define

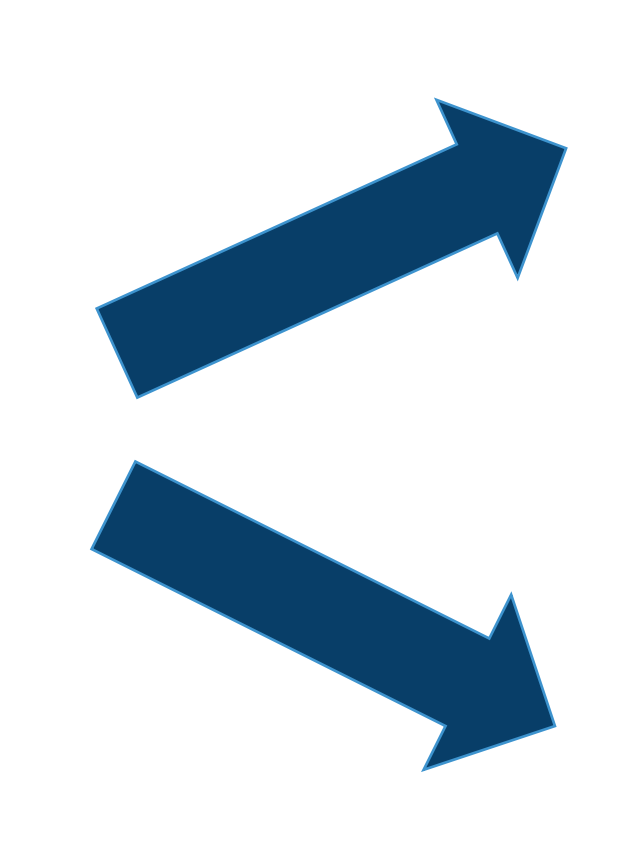

data elements (called instance variables)

functions (called methods)

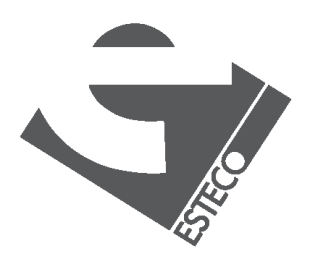

### A class is a template for data objects

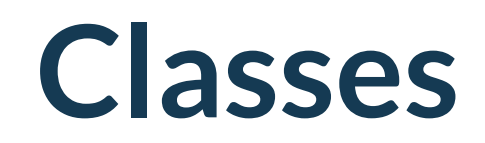

public class Book { String title; String author; int numberOfPages; }

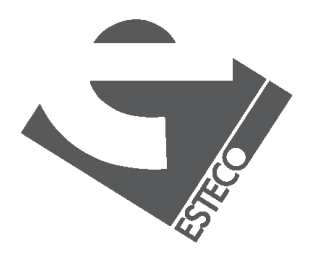

The instance variables can be accessed with the dot notation

#### Class Book with three instance variables

Book  $b1$  = new Book(); Book  $b2$  = new Book(); Book b3;  $b3 = new Book();$ 

New instances of the class can be created with new

b1.title = "Java 8 Lambdas";

## **Classes**

```
public class ExampleBooks {
public static void main(String[] args) {
 Book b = new Book();b.title = "Java 8 Lambdas";
 b.author = "Richard Warburton";
 b.numberOfPages = 168;
 System.out.println(b.title + " : " + b.author +
         " : " + b.numberOfPages);
 }
}
```
public class Book { String title; String author; int numberOfPages; }

b

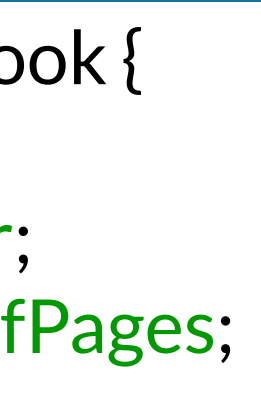

"Java 8 Lambdas"

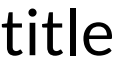

"Richard Warburton"

#### author

168

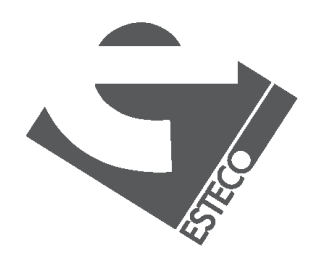

numberOfPages

## **Constructors**

✓ The constructors allow the creation of instances that are properly initialized

> $\checkmark$  A constructor is a method that: has the same name of class to which it belongs and has no specification for the return value.

 $\checkmark$  It is possible to define more than one constructor for a single class

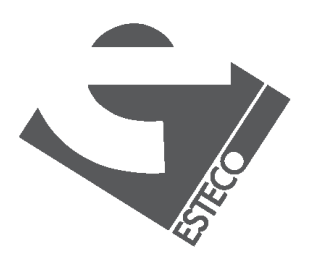

 $@$  2019 ESTECO Spa

## **Constructors**

```
public class Book {
String title;
String author;
int numberOfPages;
Book(String tit,String aut,int num) 
{
 title = tit;
 author = aut;
 numberOfPages = num;
 }
}
```
public class ExampleBooks2 { public static void main(String[] args) { Book b = new Book("Java 8 Lambdas" ,"Richard Warburton",168); System.out.println(b.title + " : " + b.author + " : " + b.numberOfPages); }

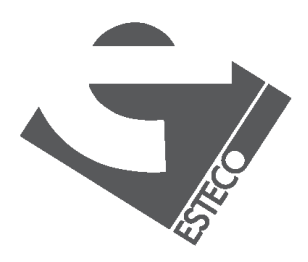

}

Once a constructor has been defined, the default constructor Book() is not available any more.

## **Multiple constructors**

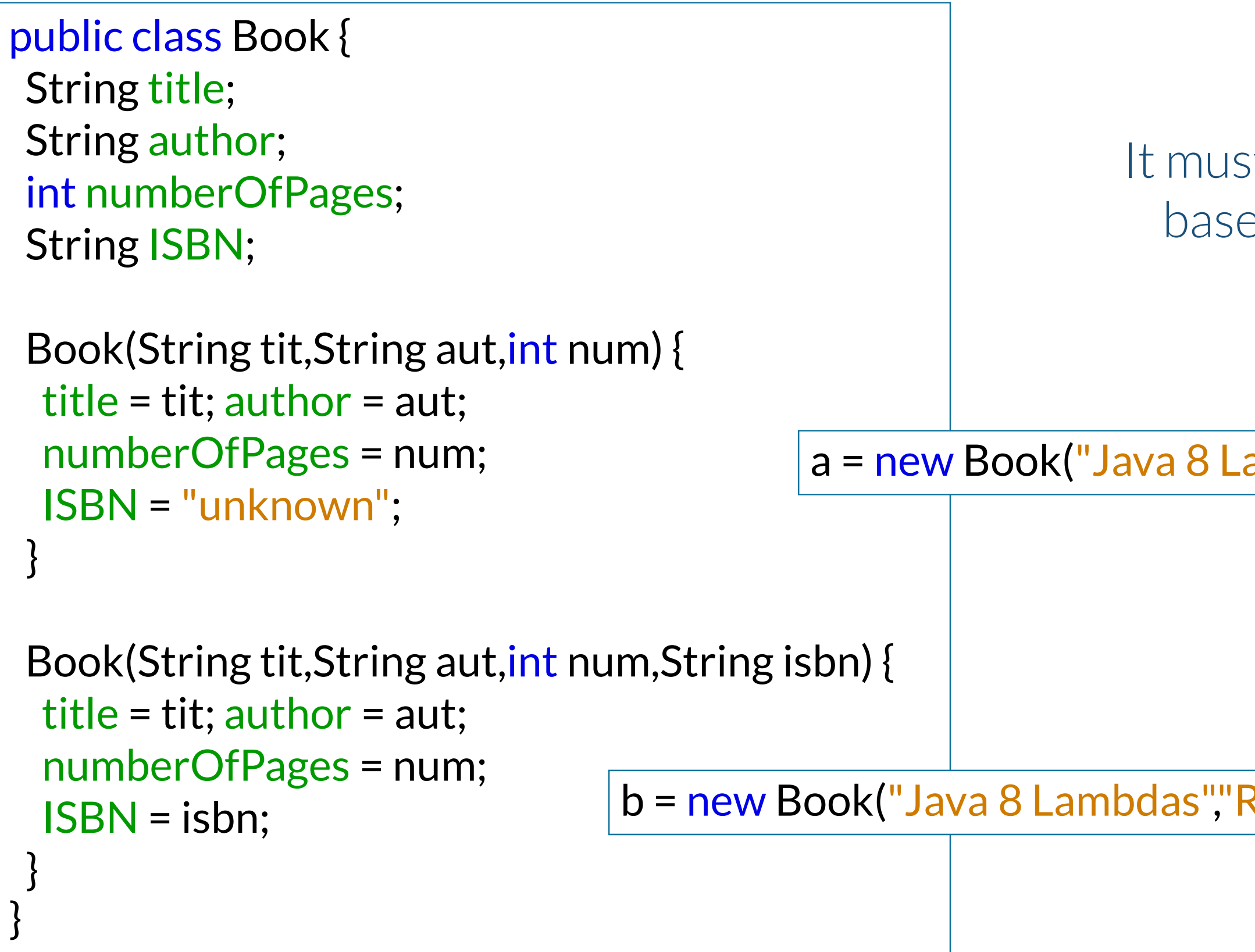

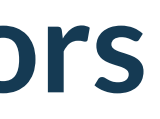

a = new Book("Java 8 Lambdas","Richard Warburton",168);

b = new Book("Java 8 Lambdas","Richard Warburton",168,"0-13-027363");

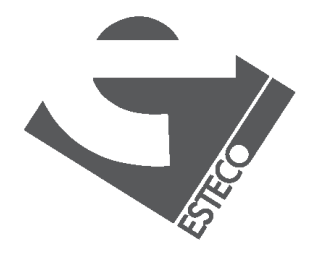

It must be possibly to identify them based on the argument definition

## **Methods**

### ✓ A method is used to implement the messages that an instance (or a class) can receive.

 $\checkmark$  It is implemented as a function, specifying arguments and type of the return value.

 $\checkmark$  It is called by using the dot notation.

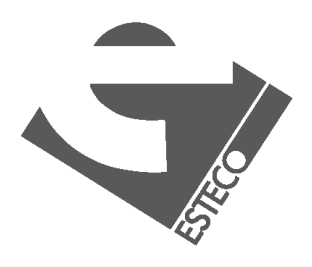

```
public class Book {
…
public String getInitials() {
  String initials = 
"";
 for(int i = 0;i < author.length();i++) {
  char currentChar = author.charAt(i);
  if (currentChar >= 'A' && currentChar <='Z')
   initials = initials + current Char + ";
  }
 return initials;
 }
}
```
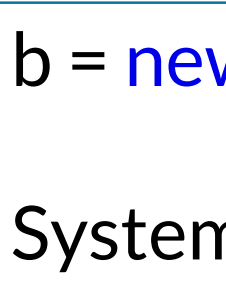

## **Methods**

#### b = new Book("Java 8 Lambdas", "Richard Warburton",168); System.out.println(b.getInitials());

Initials: R.W.

b

"Java 8 Lambdas"

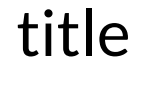

"Richard Warburton"

author

168

numberOfPages

"unknown"

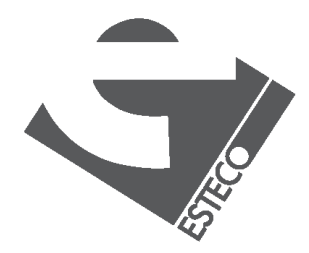

isbn

# **Equality and equivalence**

```
public class ExampleBooks6 {
public static void main(String[] args) {
```

```
if (b1 == b2)System.out.println("Same");
else
 System.out.println("Different");
}
```
Book b1 = new Book("Java 8 Lambdas" ,"Richard Warburton",168); Book b2 = new Book("Java 8 Lambdas" ,"Richard Warburton",168);

}

\$ java ExampleBooks6 Different

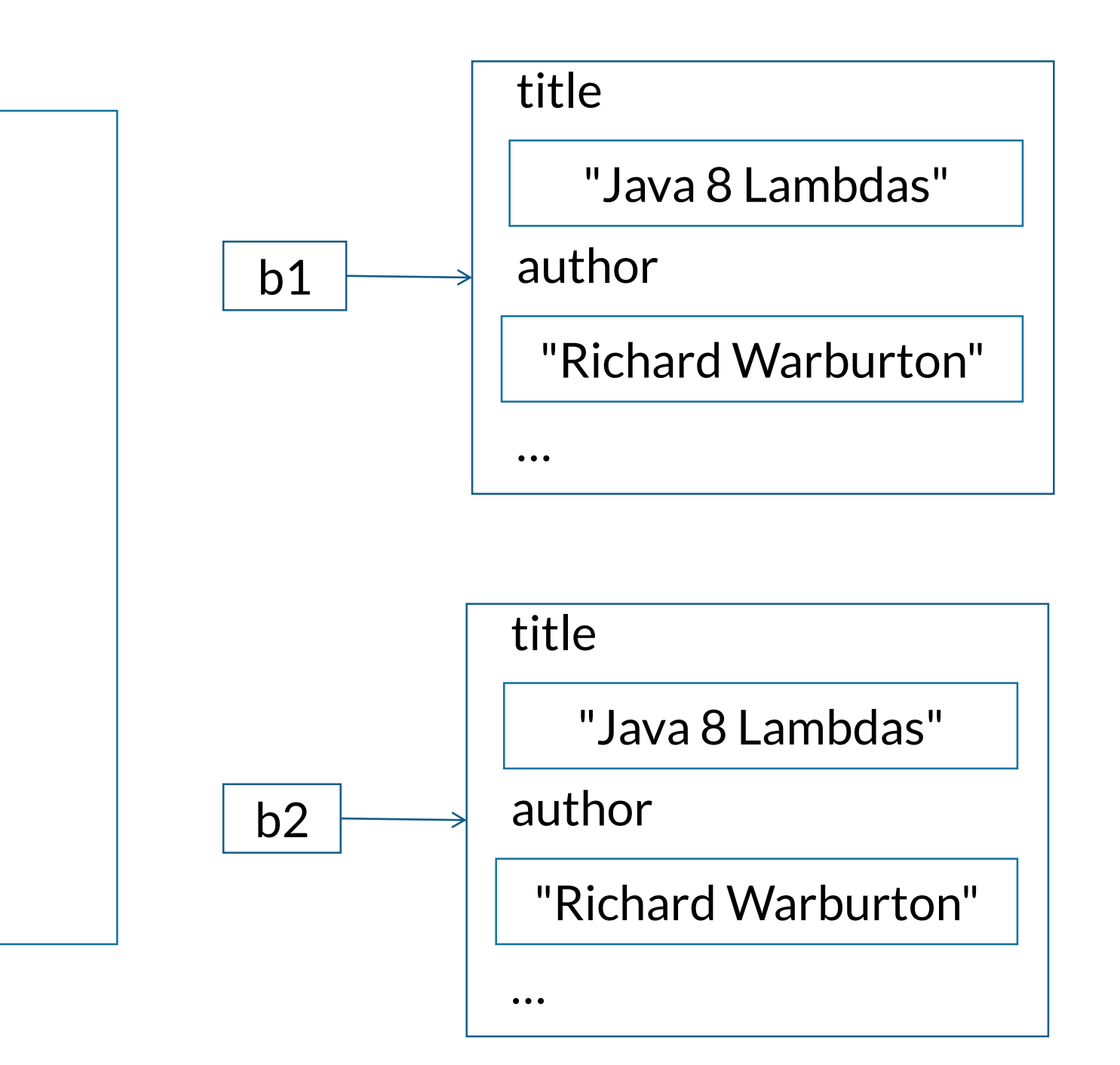

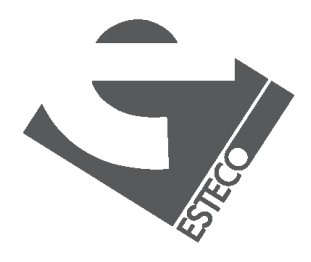

# **Equality and equivalence**

```
Book b1 = new Book("Java 8 Lambdas","Richard Warburton",168);
Book b2 = b1;
```

```
public class ExampleBooks6a {
public static void main(String[] args) {
```

```
if (b1 == b2)System.out.println("Same");
else
 System.out.println("Different");
}
```
}

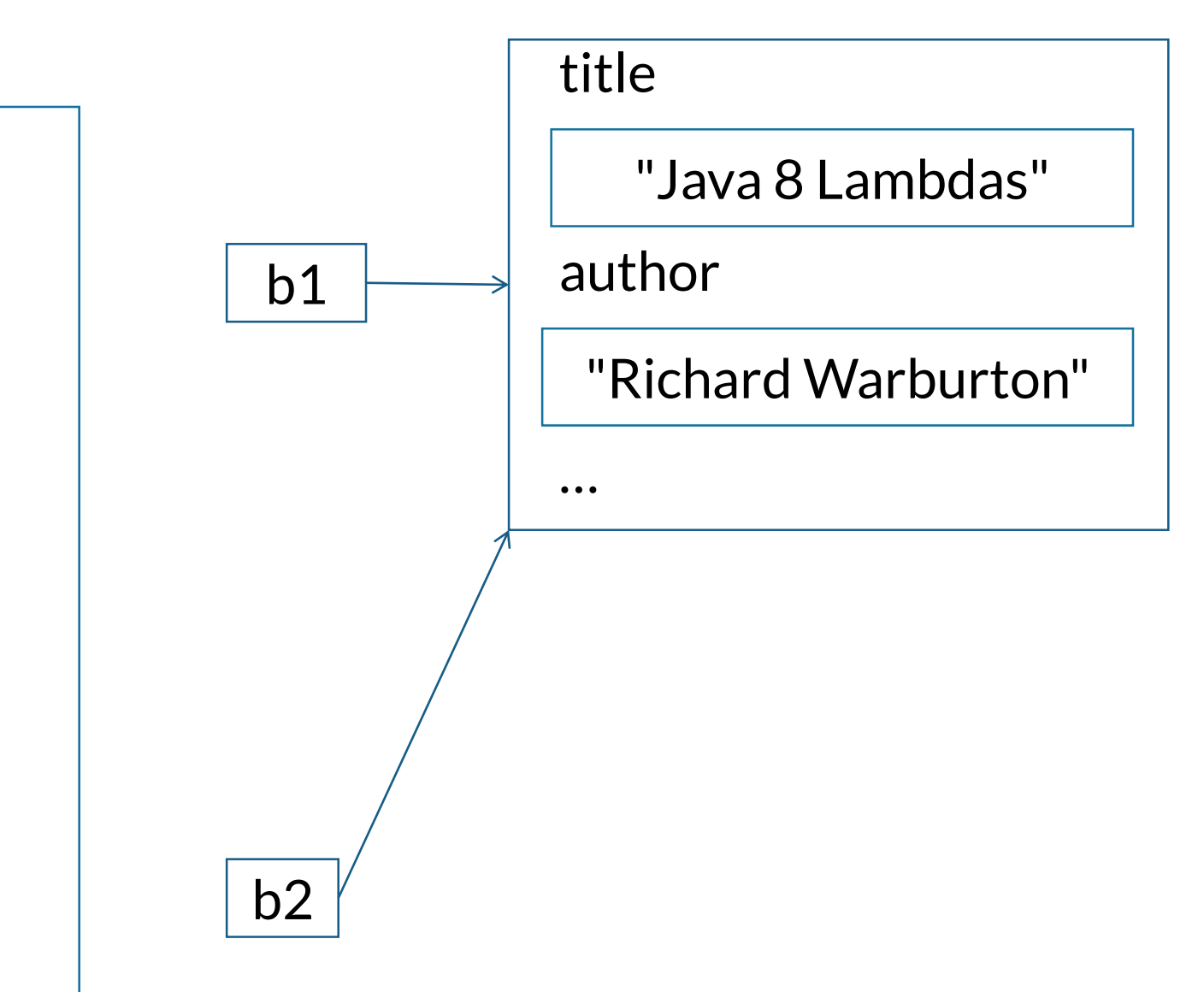

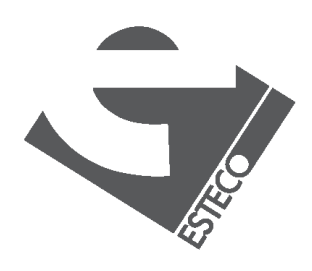

## **Static instance variables**

### ✓ Class variables are fields that belong to the class and do not exist in each instance.

✓ There is always only one copy of this data field, independently of the number of the instances that were created.

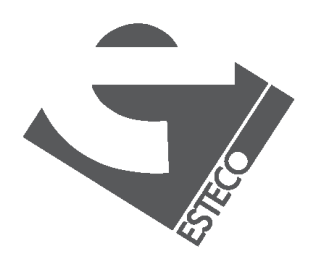

# **Static instance variables**

```
public class Book {
```
…

```
static String location;
```

```
…
public void setLocation(String name) {
location = name;
```

```
}
public String getLocation() {
return location;
```
}

}

Book b1,b2; b1.setLocation("Kampar");

- b1 = new Book("Java 8 Lambdas","Richard Warburton",168); b2 = new Book("Java in a nutshell","David Flanagan",353);
- System.out.println("Location of book b1: " + b1.getLocation()); System.out.println("Location of book b2: " + b2.getLocation());

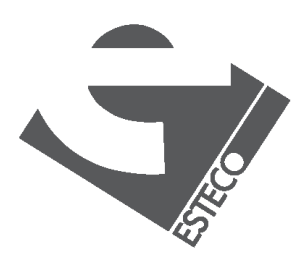

```
Location of book b1: Kampar
Location of book b2: Kampar
```
## **Static methods**

✓ These methods do not work directly with instances but with the class

✓ With the same idea of the static data members, it is possible to define class methods or static methods

✓ Can access only static instance variables

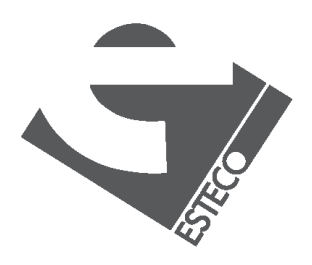

# **Static methods**

```
public class Book {
 …
 static String location;
 …
public static String getLocation() {
 return "Books are located in" + location;
 }
}
```
Book b1,b2; b1 = new Book("Java 8 Lambdas","Richard Warburton",168); b2 = new Book("Java in a nutshell","David Flanagan",353); b1.setLocation("Kampar"); System.out.println(b2.getLocation()); System.out.println(Book.getLocation());

Book are located in: Kampar Books are located in: Kampar

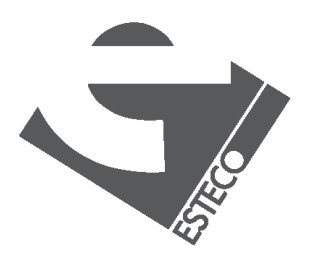

The method getLocation() is a good candidate to be defined as a static method

## **Instance variables initialization**

### ✓ All instance variables are guaranteed to have an initial value.

### ✓ The value is 0 for basic types and null for references

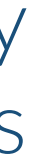

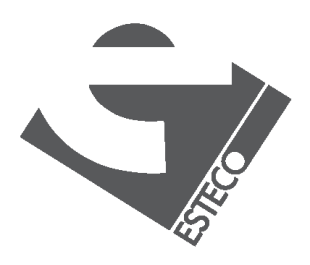

✓ Instance variables can be also initialized by calling instance methods

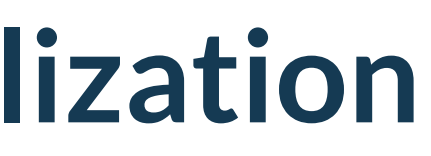

# **Instance variables initialization**

```
public class Values {
  int x = 2;
  int y;
  float f = inverse(x);
  String s;
  Book b;
 Values(String str) \{s = str;\}public float inverse(int value) { return 1.0F / value; }
 public void dump() { System.out.println("" + x + "," + y + "," + f + "," + s + "," + b);
 }
}
                                                                          {
                                                                           }
                                                                          }
```
public class InitialValues { public static void main(String[] args)

Values v = new Values("hello"); v.dump()

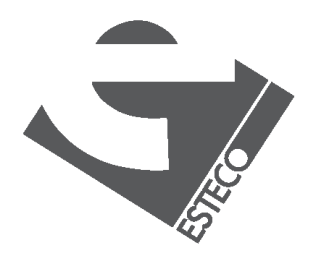

© 2019 ESTECO SpA

```
$ java InitialValues
2, 0, 0.5, hello, null
```
# **Initialization block**

a block of code inside the body of a class, but outside any methods or constructors, used for initialization

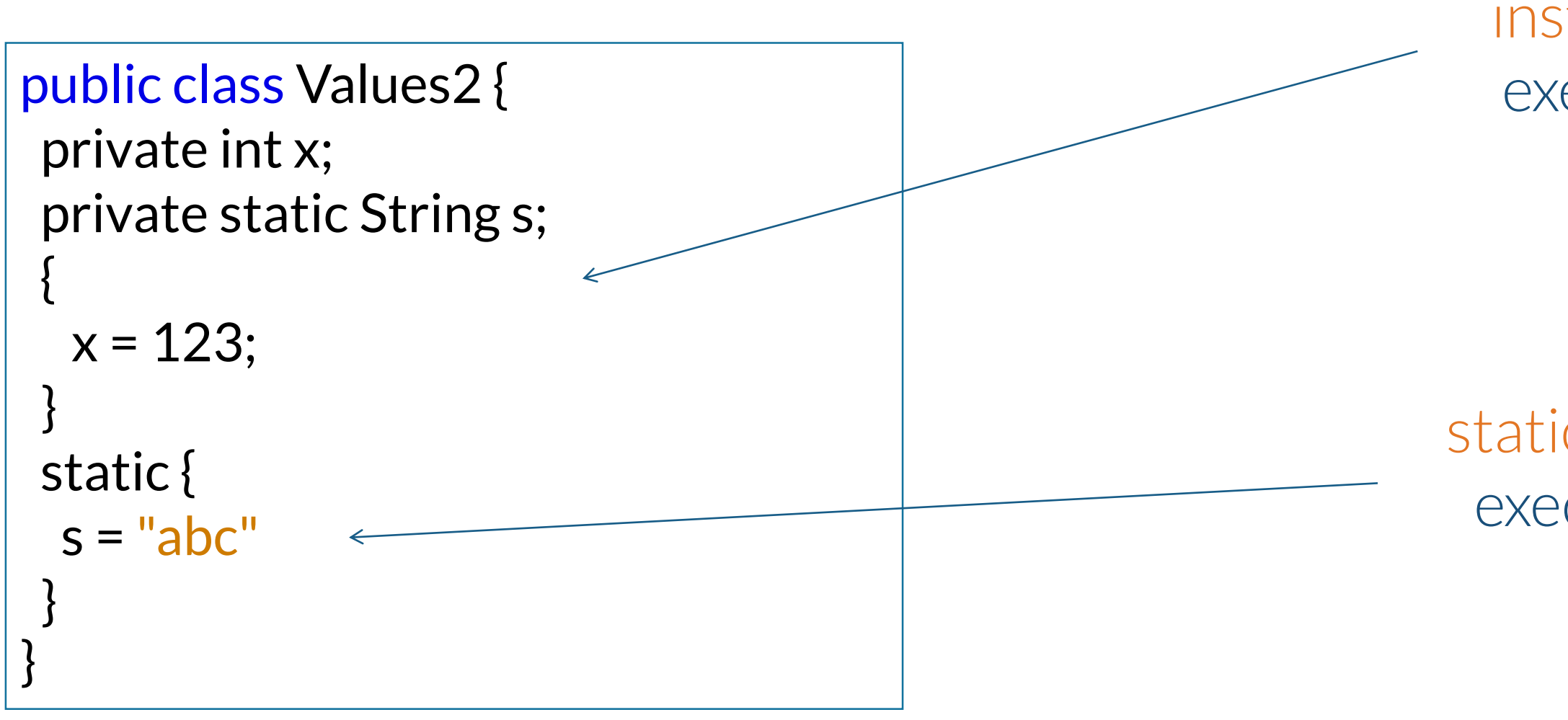

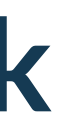

instance initialization block: executed once per instance

static initialization block: executed once per class

why should we use them?

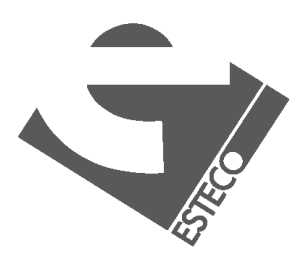

© 2019 ESTECO SpA

# **The keyword "this"**

to call constructors from other constructors.

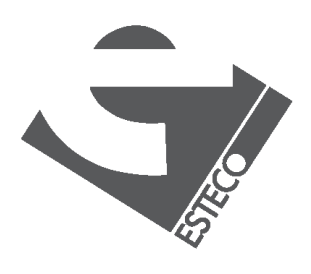

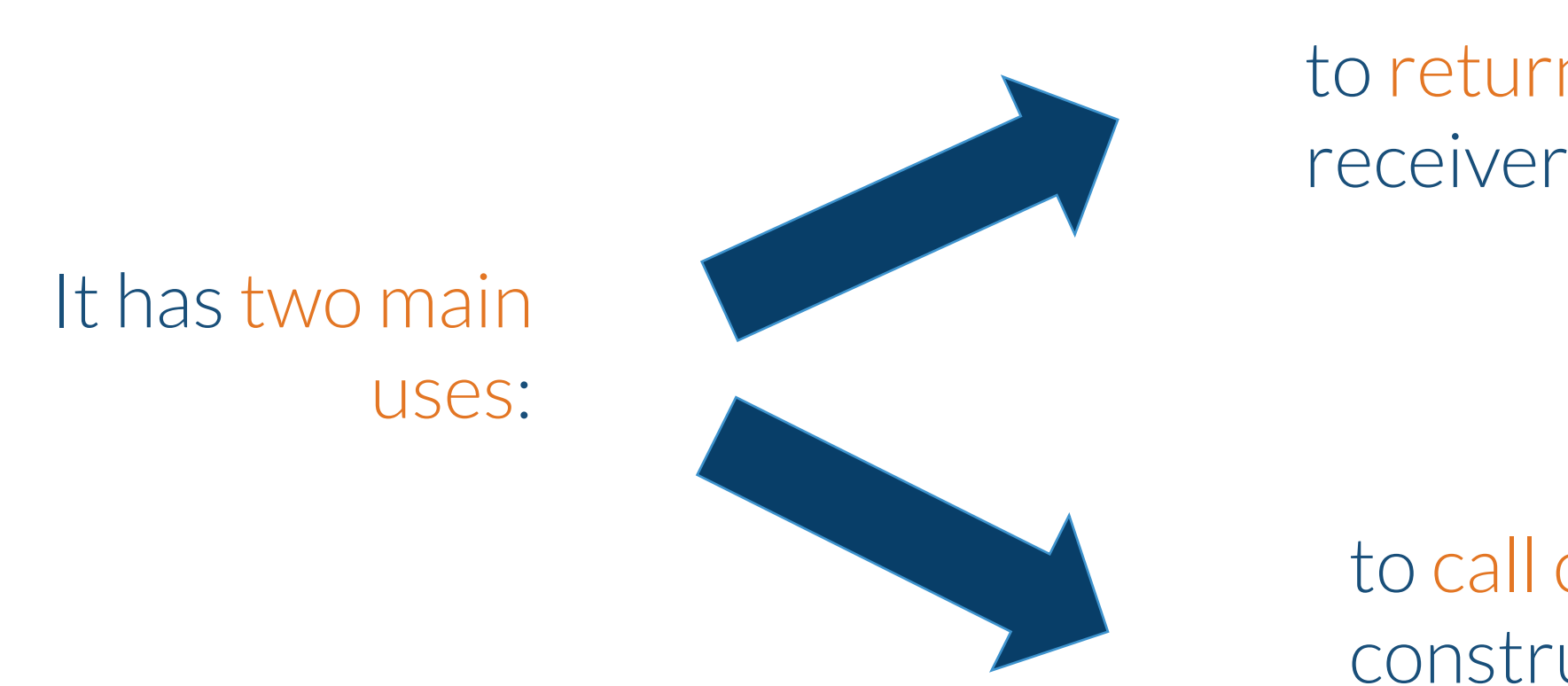

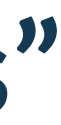

The keyword this, when used inside a method, refers to the receiver object

### to return a reference to the receiver object from a method

# **The keyword "this"**

$$
\begin{array}{|c|}\n\text{Book(String)} \\
\hline \text{title} = \text{tit}; \\
\hline \text{ISBN} = "u \\
\text{Book(String)} \\
\hline \text{title} = \text{tit}; \\
\hline \text{ISBN} = \text{isk} \\
\end{array}
$$

Book(String tit,String aut,int num,String isbn) { this(tit,aut,num); ISBN = isbn; }

The class Book has two constructors

> It is better to define the second constructor in terms of the first one

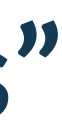

) ig tit,String aut,<mark>int</mark> num) author = aut; numberOfPages = num; nknown";

1g tit,String aut,<mark>int</mark> num,String isbn) { author =  $aut; numberOf Pages = num;$ on;

do you see any possible drawback?

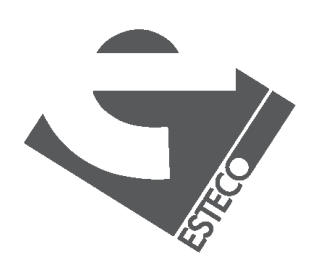

# **The keyword "this"**

public class Book { … static String location; … location = name; return this; } }

# public Book setLocation(String name) {

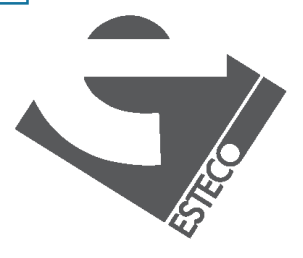

Book b1; b1 = new Book("Java 8 Lambdas","Richard Warburton",168);

System.out.println("Initials: " + b1.setLocation("Kampar").getInitials());

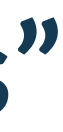

The method setLocation() in the previous Book class could have been defined as:

Operations can be performed now in "cascade" mode

## **A complete example**

```
public static void main(String[] args) {
Complex a = new Complex(1.33,4.64);
Complex b = new Complex(3.18, 2.74);Complex c = a.add(b);
```

```
System.out.println("c=a+b=" + c.getReal() + " " + c.getImaginary());
```

```
public class TestComplex {
```

```
Complex d = c.sub(a);
System.out.println("d=c-a=" + d.getReal() + " " + d.getImaginary());
}
```

```
$ java TestComplex
c=a+b= 4.51 7.38 d=c-a= 3.18 2.74
```
}

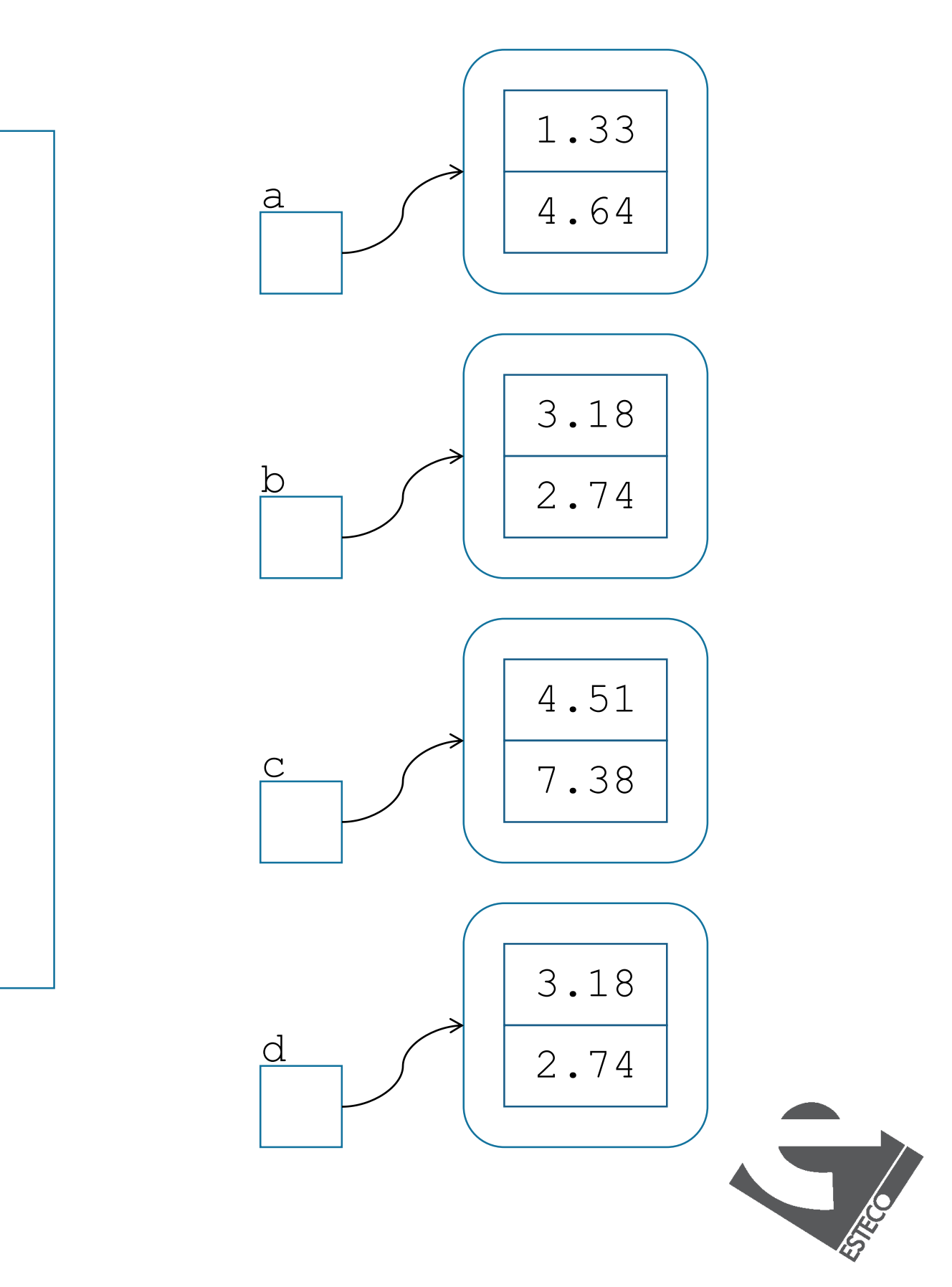

© 2019 ESTECO SpA

## **A complete example**

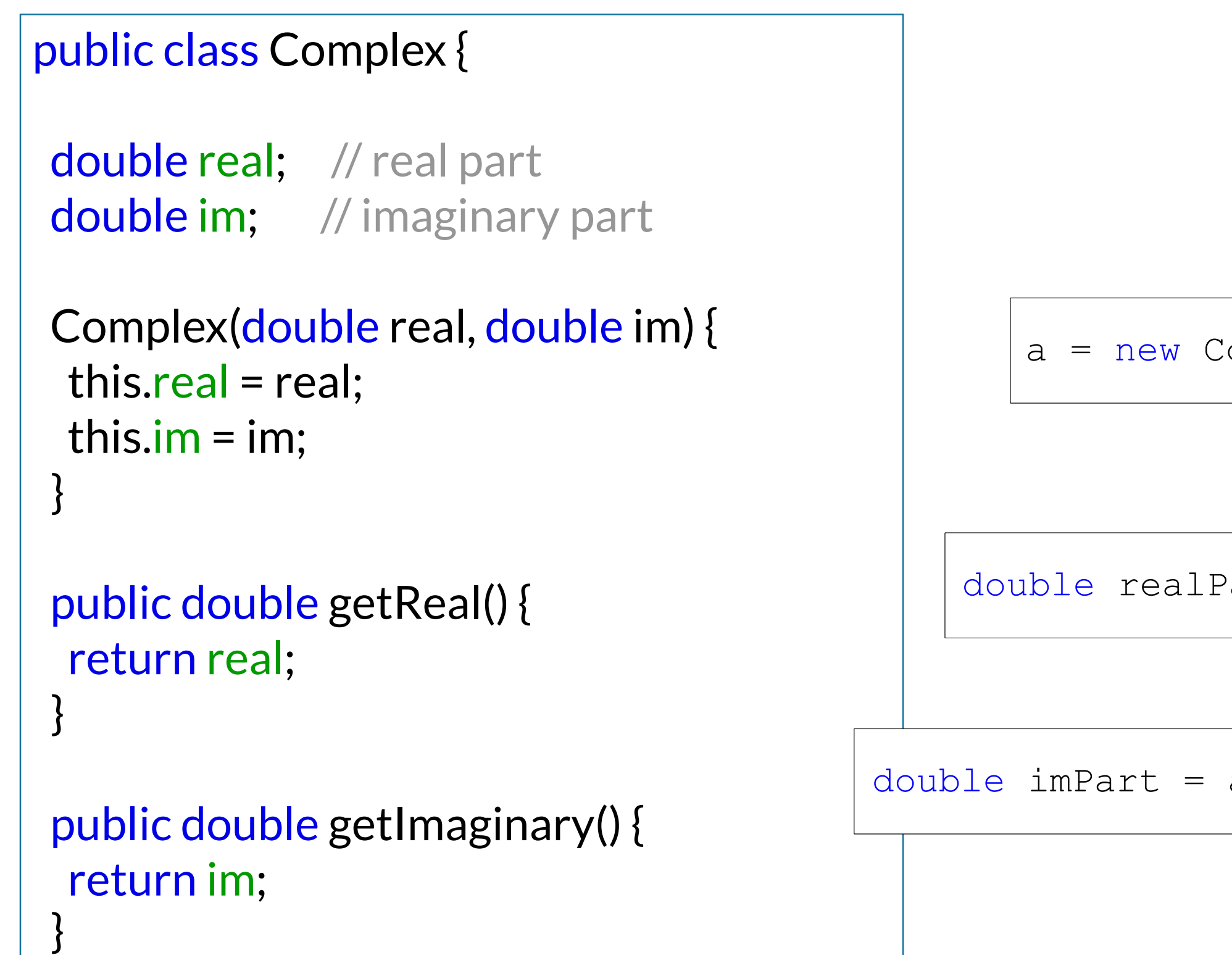

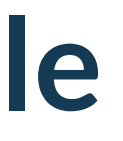

 $a = new Complex(1.33, 4.64);$ 

double realPart = a.getReal();

double imPart =  $a.getImmagnitude$ 

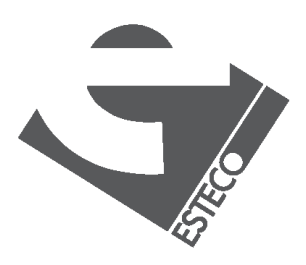

## **A complete example**

```
public Complex add(Complex x) {
return new Complex(real + x.real,im + x.im);
}
public Complex sub(Complex x) {
return new Complex(real - x.real,im - x.im);
```
}

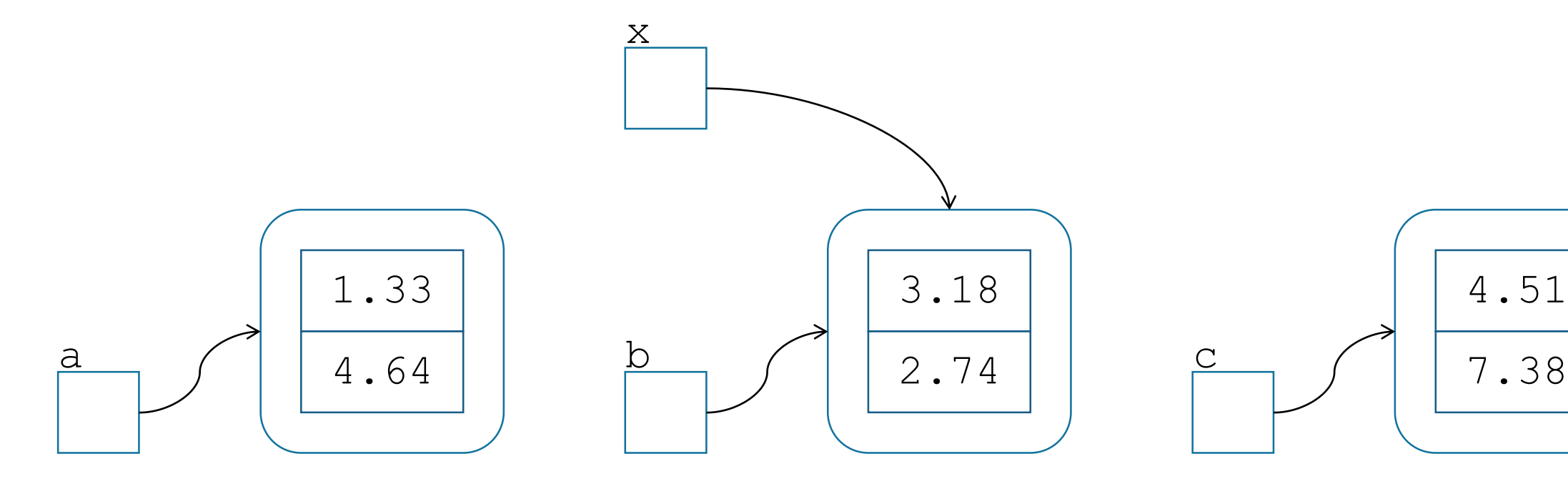

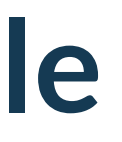

Complex  $c = a.add(b)$ ;

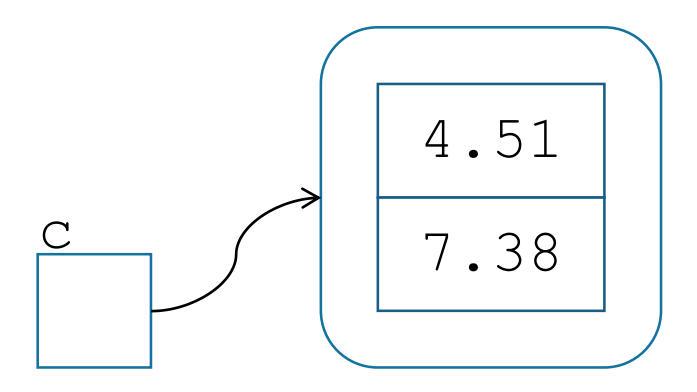

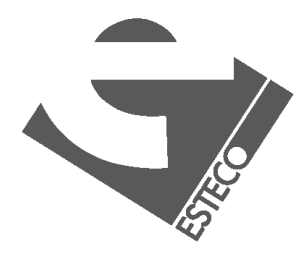

# **A complete example**

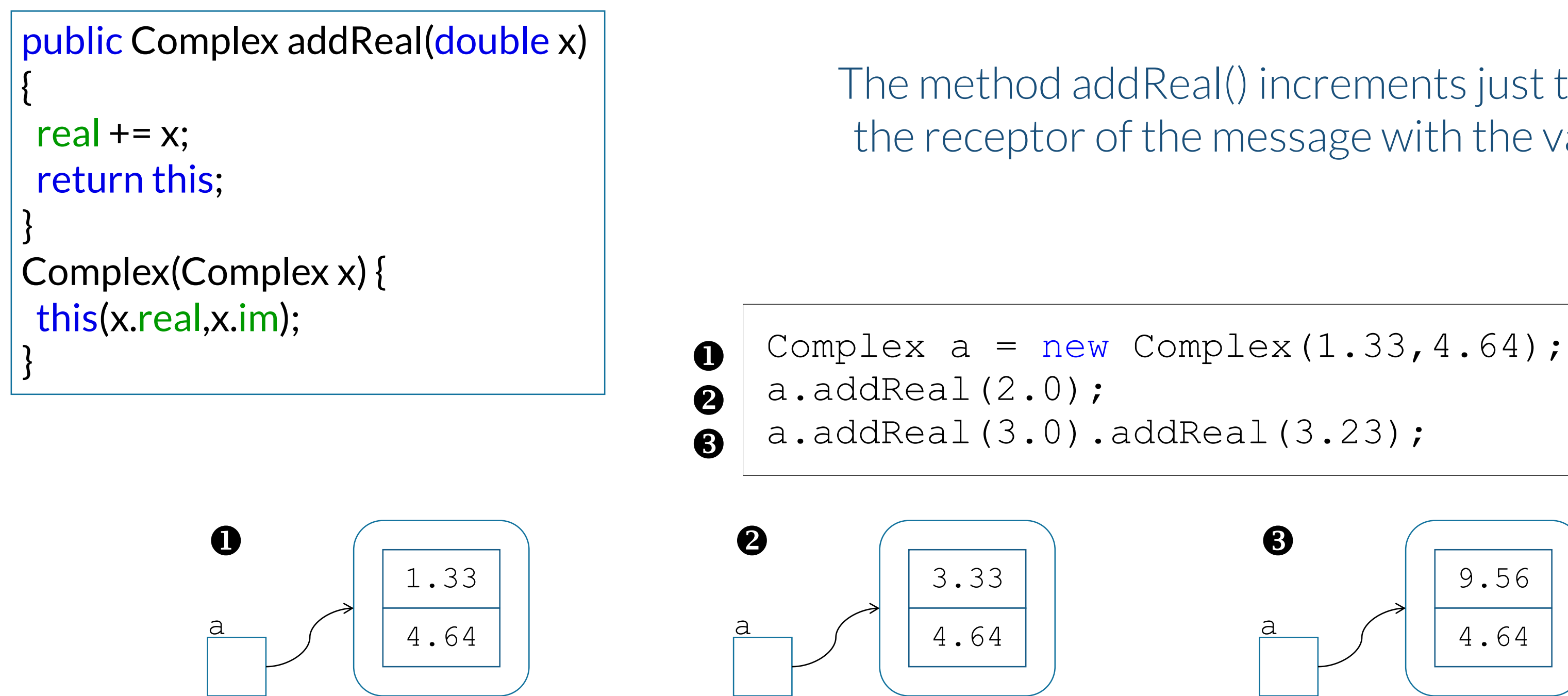

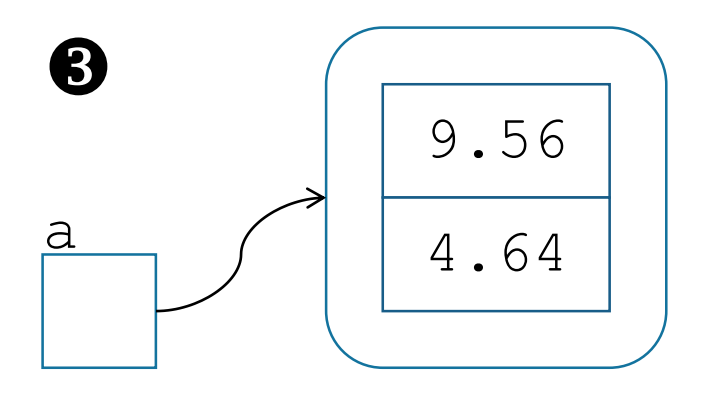

Complex  $b = new Complex(a)$ ;

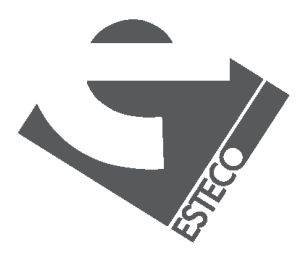

The method addReal() increments just the real part of the receptor of the message with the value passed as argument

The new constructor can be used for assignment operations

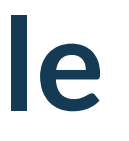

## **Type wrappers**

### ✓ Primitive types are used for performance reasons, however many situations require an object

✓ There exist one type wrapper class for each primitive type

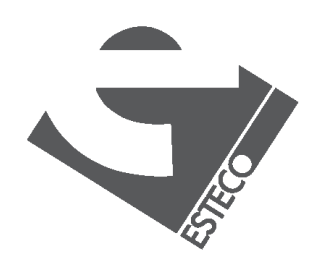

#### ✓ Type wrappers are classes that encapsulate primitive types within an object

# **Boxing and unboxing**

Integer iObject = 21; int i = iObject;

However, auto-boxing and auto-unboxing operations are provided to make easier to work with wrapped objects:

Integer iObject = new Integer.valueOf(21); int i = iObject.intValue();

However… these operations add overhead, to be used only when required.

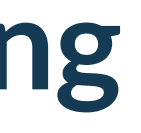

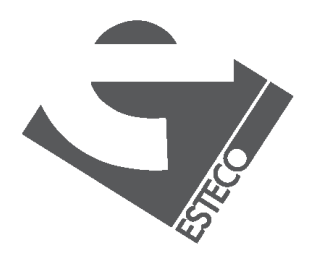

boxing and unboxing operations are provided to encapsulate/extract the values to/from an object.

# **Wrapper classes**

Integer iObject = Integer.valueOf(21);  $int i = iObject.intValue();$ 

Double dObject = Double.valueOf("121.1"); double d = dObject.doubleValue();  $int x = dObject.intValue();$ 

There are many options to create and handle objects of wrapper classes

String str = "123.45"; float f = Float.parseFloat(str);

int i = Integer.MAX\_VALUE;

Character  $c =$  Character.valueOf('a'); Boolean b = Character.isLowerCase(c);

#### and nice support from the classes

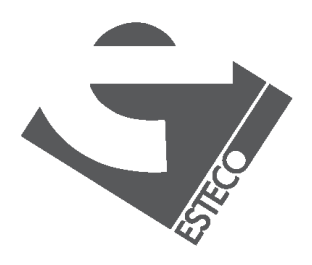

### esteco.com

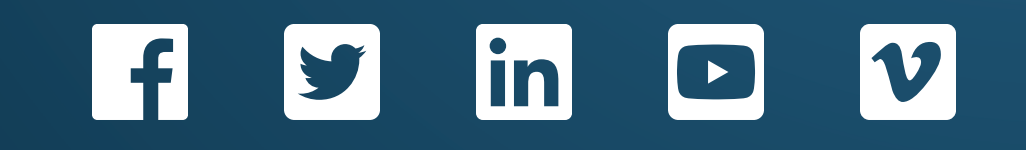

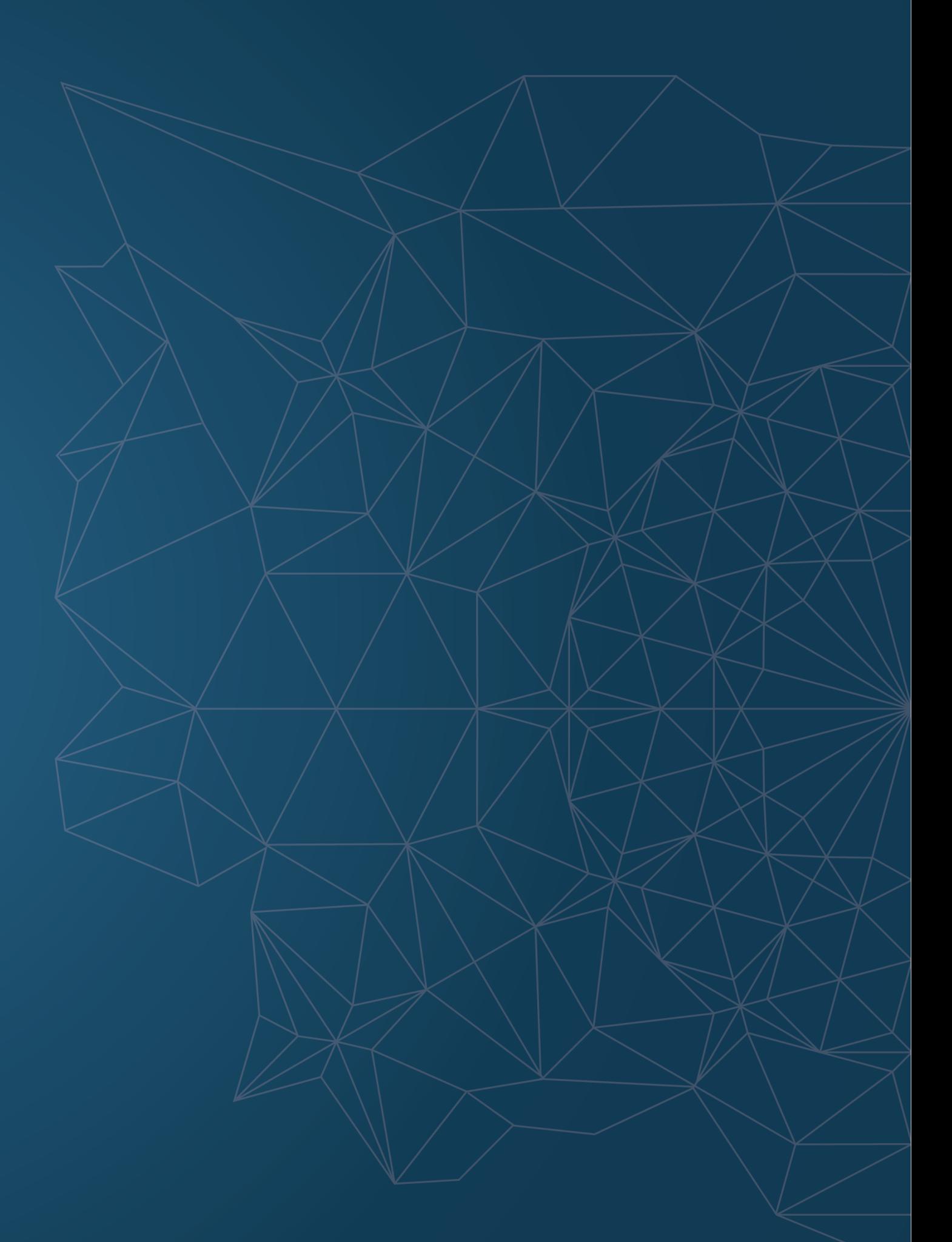

Read the ESTECO Copyright Policy © 2019 ESTECO SpA

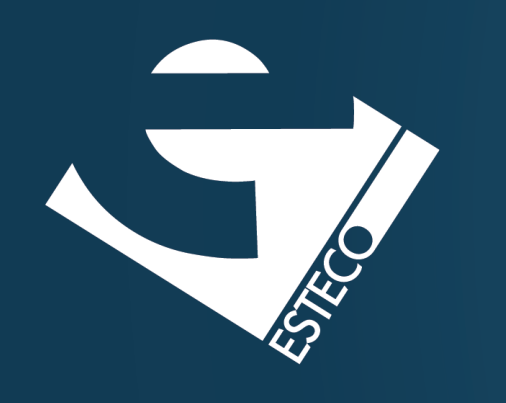

Thank you!